# **Week
2
:
Dynamics
&
Numerical
Methods**

Goal : To write a simple physics simulation

Topics: Intro to ODEs, numerical methods for solving differential equations (using Euler Step, Runge-Kutta, Verlet Integration), 1D spring simulation, Particle Systems, cloth simulation, water simulation, spring-graph layout.

## **High
level
view**

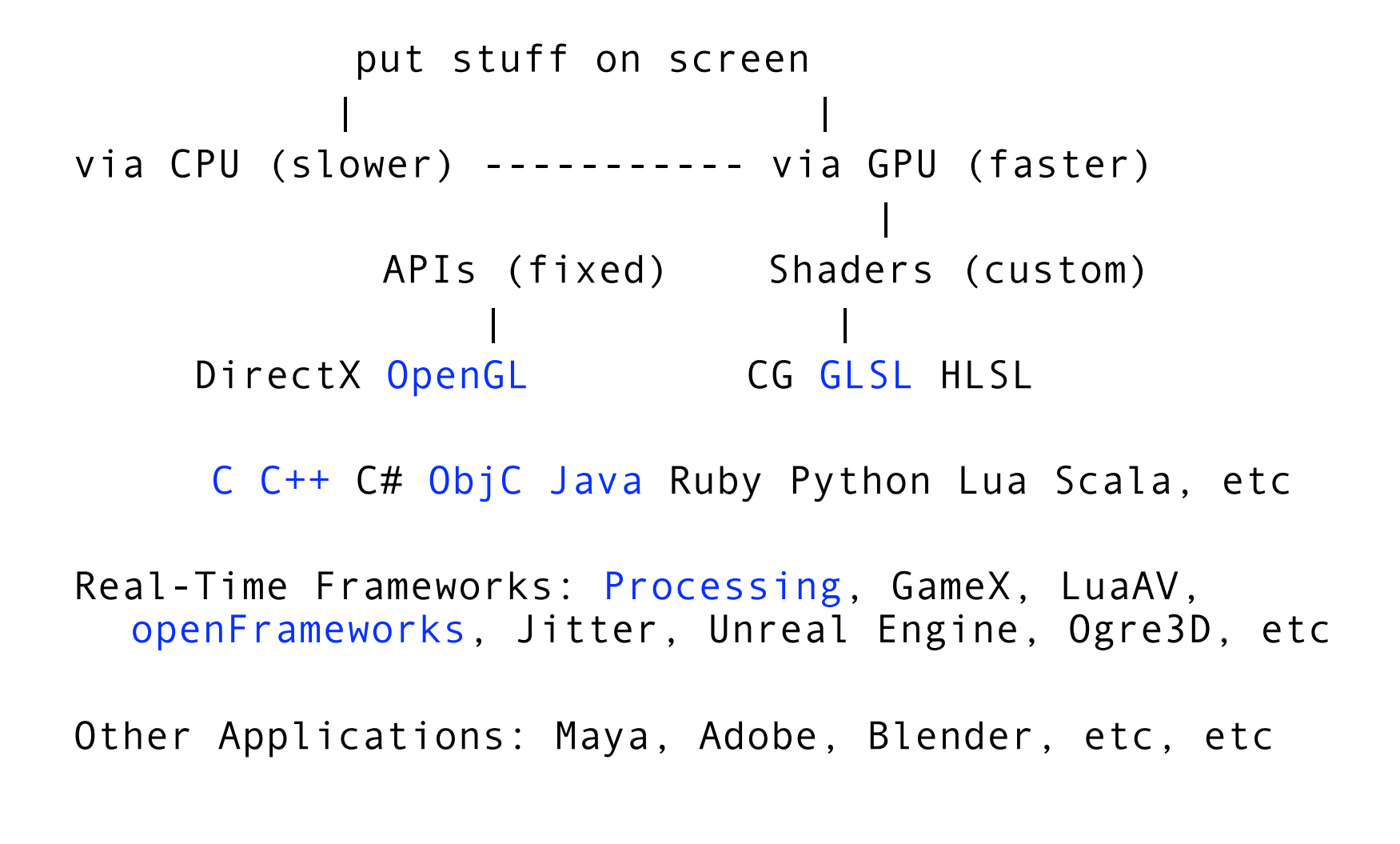

## **super‐simple
example
code**

using
Java
bindings
to
openGL
‐
The
"windowing"
methods
are
based
on GLUT:

"initialize"  $-$  set up basic openGL state

"reshape"
–
set
up
projec8on
matrix
based
on
window
size

"display"
–
set
up
modelview
matrix
and
draw
geometry

(If
you
aren't
going
to
resize
the
window,
you
can
move
the
reshape functionality into the initialize method.)

In general, you set up the projection matrix one time (unless you are doing something
fancy)

The display method is called every single frame, 60 fps.

In
general,
you
reset
the
modelview
matrix
every
single
frame.

#### **super‐simple
example
code**

- 1.
clear
the
screen
- 2.
reset
the
modelview
matrix

the camera is now at the origin of the the coordinate system, so we move the coordinate
system
away
from
the
camera
to
simulate
camera
movement.

- 3. position the camera (by moving/rotating the "drawing cursor")
- 4. draw geometry, etc. in relation to the "drawing cursor"

repeat 60 times a second.

(show
code)

# **Dynamics**

Dynamics is the study of the effects of forces on the motion of objects.

In particular, a dynamic system models the time evolution of a physical process.

The process is generally governed by a set of intertwined equations for the relevant forces, such as gravity, velocity, acceleration, friction, wind resistance,
angular
momentum,
etc.

The time variable is the "independent" variable, and the other variables are "dependent" variables that change with time...

# **Simple
Examples**

Dropping a rock off of a cliff:

need
to
model
gravity,
center
of
balance,
air
resistance,
wind
velocity

Pushing
an
object
along
a
surface:

gravity, friction of object, friction of surface, angle of incline of surface, initial force

Firing
a
cannonball:

initial velocity, gravity, wind resistance, etc

Stretching and then letting go of a spring:

Spring elasticity/stiffness (spring constant), initial displacement position, dampening factor (so it doesn't spring forever)

# **Simple
Example
#1:
Gravity**

Dropping a rock off of a cliff:

need
to
model
gravity,
other
forces
are
less
important

Force =  $mass * acceleration$ Gravitational force =  $(G * m1 * m2) / r^2$ 

Where

- $G =$  the gravitational constant,
- m1
=
the
mass
of
the
rock
- m2
=
the
mass
of
the
earth
- $r =$  the distance from the center of the rock to the center of the earth

# **Simple
Example
#1:
Gravity**

Then we can solve for the acceleration of the rock:

 $F_G = m_1 a = Gm_1 m_2/r^2$ 

and  $m_1$  cancels out, leaving:

 $a = Gm<sub>2</sub> / r<sup>2</sup>$ 

Plugging in the gravitational constant and using the average radius of the earth, we get an approximate value for  $a = 9.81$ m / s<sup>2</sup>

# **Simple
Example
#1:
Gravity**

Knowing the initial position (the height) and the constant acceleration due to the gravitational force, we can use the appropriate kinematic equation to calculate the position of the rock at any time between when we first drop it and when we let it go. We of course have a "boundary condition" where we stop calculating when the rock hits the earth.

 $p_t = p_i + v_i - \frac{1}{2}(at^2)$  Kinematic equation

For instance, if we simply drop the rock from 100 meters, then after 3 seconds the
rock
is:

100 + (0) -  $.5(9.81 * 3^2) = 55.85500$  meters above the earth.

# **Simple
example
#2:
Spring**

Stretching and then letting go of a spring:

need to model spring elasticity/stiffness (spring constant), initial displacement position, dampening factor (so it doesn't spring forever)

```
Force = mass * acceleration
Spring force = -k(p_1 - p_0) - cv (Hooke's Law)
```
Where

 $k =$  the stiffness of the spring (based on the structural properties of the spring)  $p_0$  = the length of the spring at its equilibrium positions (at rest)  $p_1$  = the length of the spring when being stretched  $c = a$  damping constant which models the reduction of velocity over time  $v =$  the velocity

# **Simple
example
#2:
Spring**

Lets call the stretch distance x, so that our force equation is: Spring force =  $-kx - cv$ 

 $F = ma$ a is the second derivative of the position, x so, ma =  $-kx - cv$ 

or,  $a = -k/m * x - c/m * v$ 

## **Simple
example
#2:
Spring**

or,  $a = k/m * x - c/m * v$ 

Now there happens to be an analytical solution to this, but instead we are going to use a numerical method to approximate it. In order to solve a 2<sup>nd</sup> order differential equation we need to split it into a series of 1<sup>st</sup> order equations

 $dy/dt = v$  $dv/dt = -(k/m)*y - (c/m)*y = a$ 

That is, the change in position is based on the velocity, and the velocity is based on the acceleration.

# **Differential Equations**

The spring system is what's called an Ordinary Differential Equation, or ODE.

Differential equations calculate the change in some quantity in relationship to another quantity.

In this case we are calculating the change in position with respect to time as well as the change in velocity with respect to time.

# **Differential Equations**

How can we calculate the position of the spring?

Start with an initial condition for the position: eg,  $y = -10$ 

Use our equations to determine the position after a small increment of time.

The change in position is based on the velocity, and the velocity is based on the acceleration.

So we need to solve for the acceleration and the velocity "simultaneously", that is, before we can update the position.

# **Euler's
Step**

 $y_{n+1} = y_n + hf(t_n, y_n)$ 

Where

 $y_n$  is our current position

h is our time step

and  $f(t_n, y_n)$  is our system of differential equations which solve the spring velocity for a particular y position and a particular time.

(draw
example
on
board)

# **Euler's
Step**

Has
problems

Expects the derivative at the current point is a good estimate of the derivative on the interval

Approximation can drift off the actual function – adds energy to system!

Worse farther from known values

Especially
bad
when
the
system
oscillates
(springs,
orbits,
pendulums
or when the time step gets large.

- Lousy for forces dependant on position
- Okay for forces dependant on velocity
- Bad
for
constant
forces

## Runge-Kutta methods

idea is to take samples from nearby the original points (t, y) and average the velocity
derivates
together.

RK2 takes 2 samples... RK4 takes 4 samples...

taking more samples doesn't significantly increase accuracy (at least not for our spring simulation)

RK4:  $y_{n+1} = y_n + 1/6(k_1 + 2k_2 + 2k_3 + k_4)$ 

$$
k_1 = hf(t_n, y_n)
$$
  
\n
$$
k_2 = hf(t_n + h/2, y_n + k_1/2)
$$
  
\n
$$
k_3 = hf(t_n + h/2, y_n + k_2/2)
$$
  
\n
$$
k_4 = hf(t_n + h, y_n + k_3)
$$

#### (draw
on
board)

Where:

#### **Runge-Kutta methods**

RK4 works better for larger time steps Tends
to
dampen
energy Expensive – requires many evaluations per time step

- Okay for forces dependant on position
- Okay for forces dependant on velocity
- Great
for
constant
forces

# **Verlet Integration**

Given  $y_n$  and  $v_n$ 

First
calculate  $y_1 = y_0 + h v_0$  (Euler step)

thereafter, use

$$
y_{n+1} = 2y_n - y_{n-1} + h^2/m f(t_n, y_n)
$$

Where: m
=
mass
of
the
object

note: verlet equation doesn't require keeping track of the velocity

# **Verlet Integration**

Velocity‐less
scheme
originally
developed
by
Newton
and
first
used
in molecular
dynamics Uses position from previous time step Very stable, but velocity estimated so potentially inaccurate Good for particle systems

- Better for forces dependant on position (particles)
- Okay for forces dependant on velocity (friction, springs, etc)

# **Comparison**

see
demos
for
comparison
of
numerical
methods...

code
examples
online...